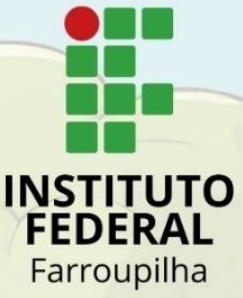

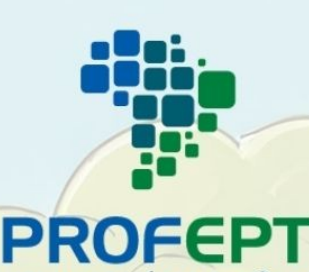

Desplugadas **PROGRAMA DE PÓS-GRADUAÇÃO EM** 

# "TÉCNICO EM INFORMÁTICA"

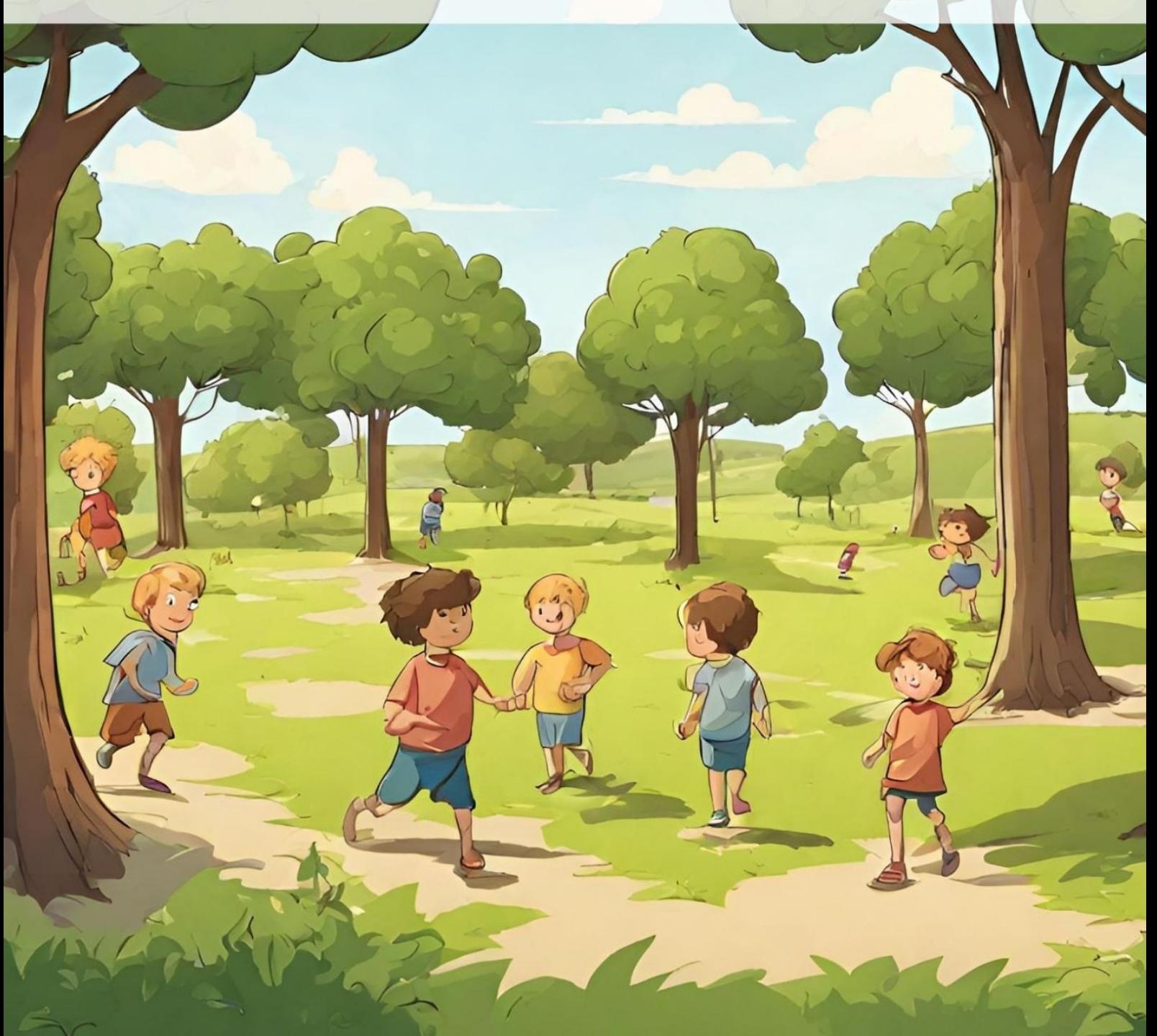

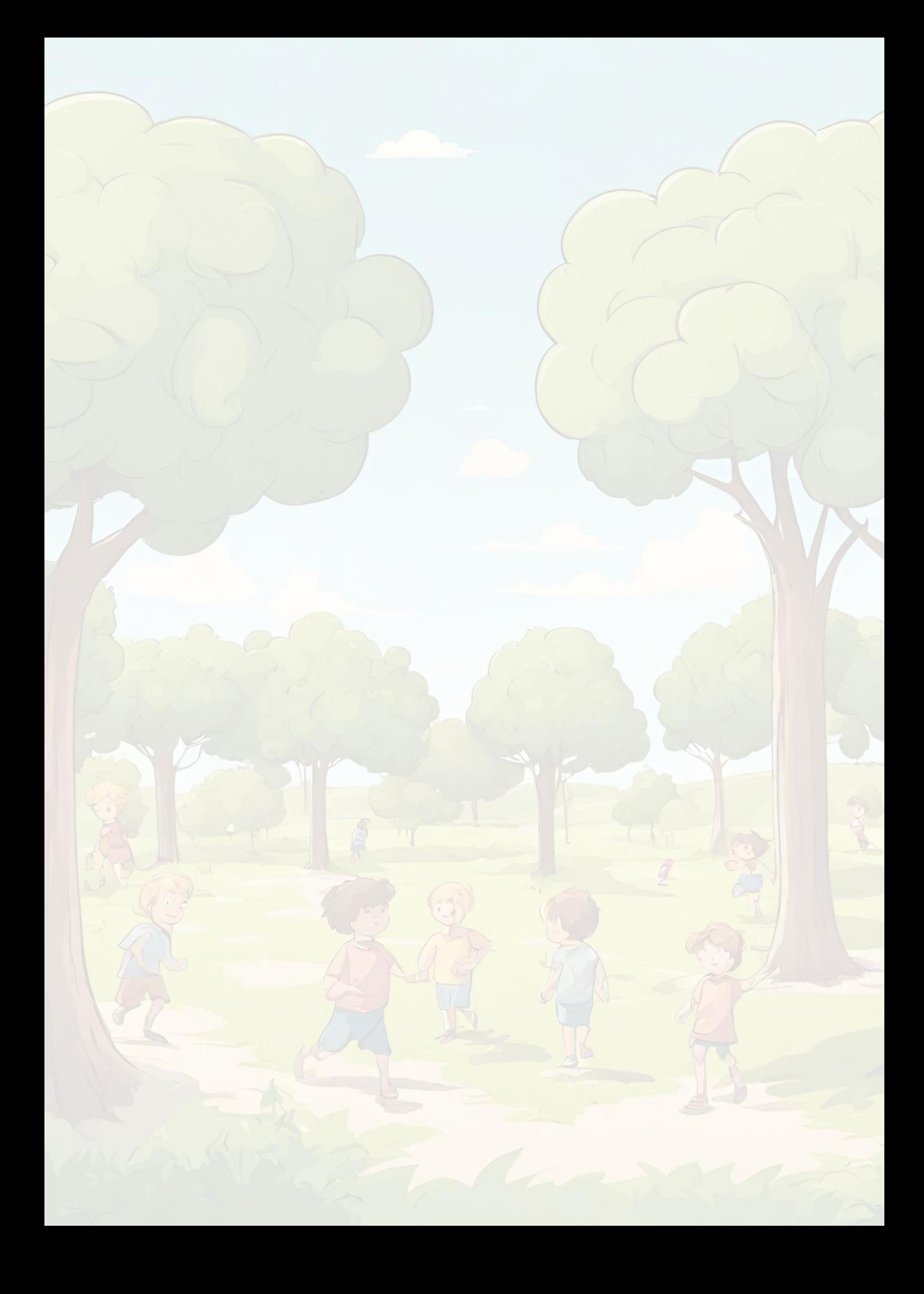

# BUVIDAD B

# "TÉCNICO EM INFORMÁTICA"

ROGERIO MARQUES CRESSERI **FÁBIO DINIZ ROSSI MAURÍCIO RAMOS LUTZ** 

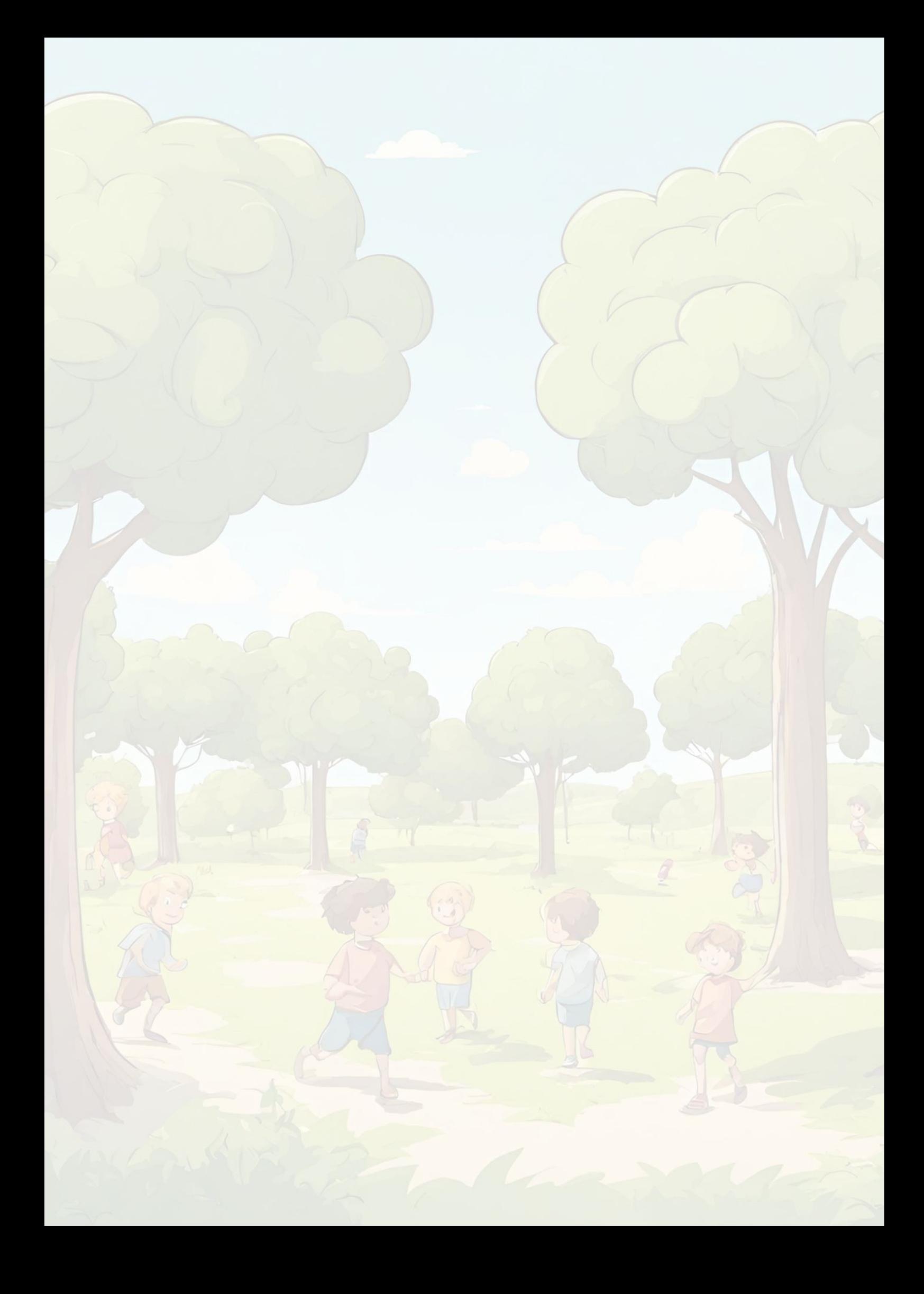

## Sumário

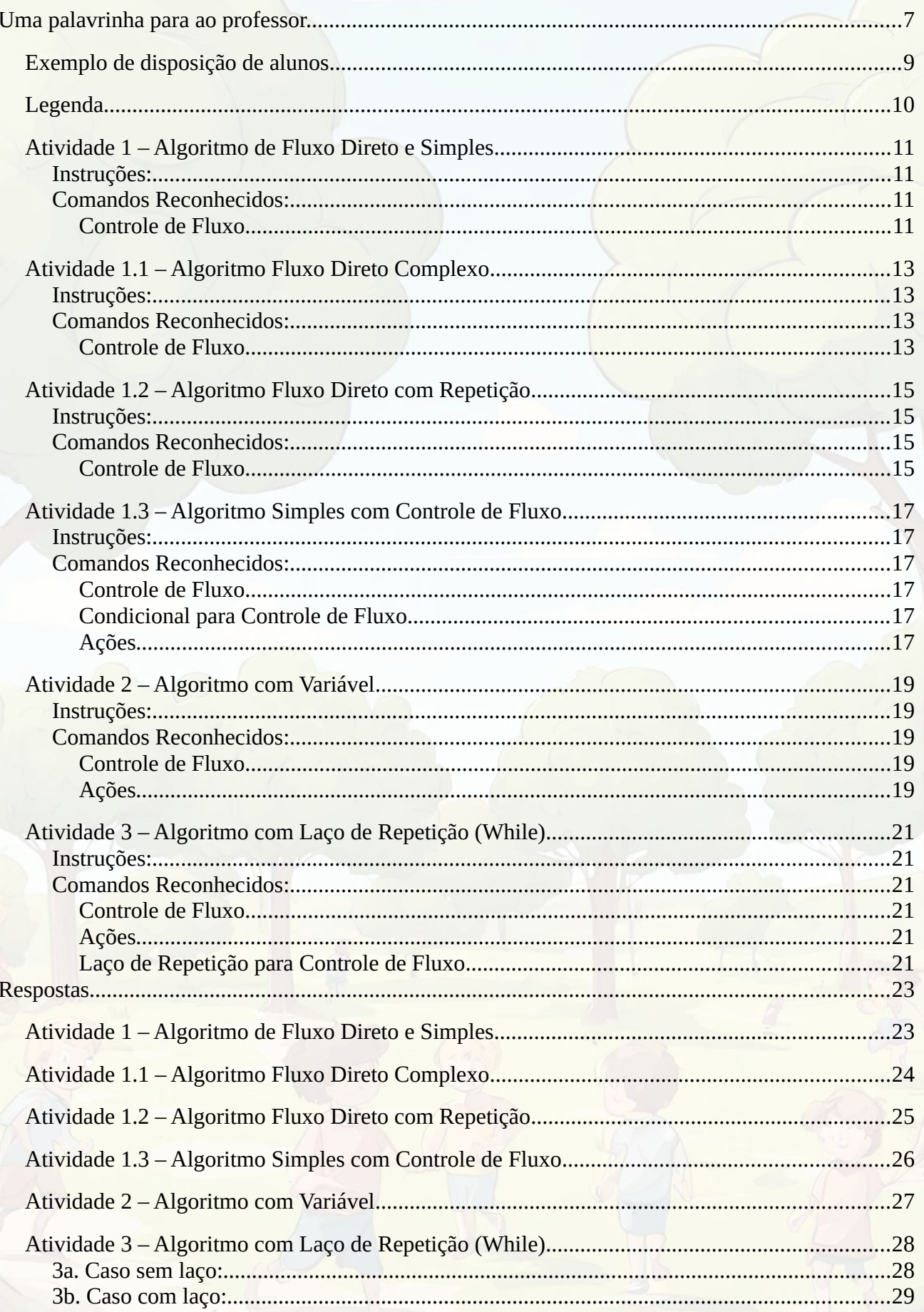

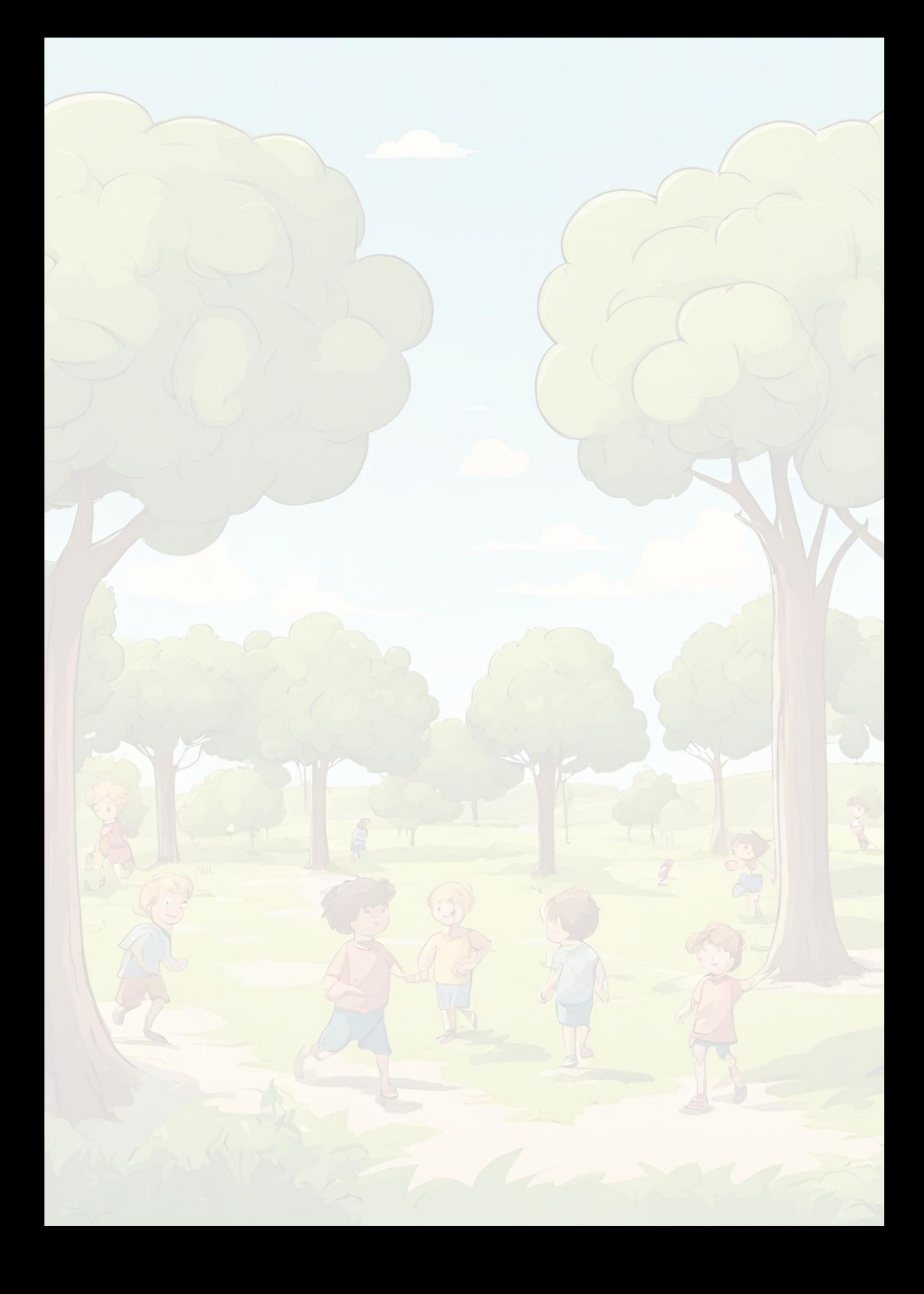

## <span id="page-6-0"></span>**Uma palavrinha para ao professor...**

Saudações…

Todo jogo tem suas regras, todo equipamento tem seu conjunto de operações, todo prato tem sua receita, todo filme tem seu roteiro, toda música tem sua letra ou partitura, as vezes explícitos, as vezes não, mas sempre passíveis de concepção via algoritmos. E de quê maneira podemos entender e assimilar o processo de construção de algoritmos de tal forma a obtermos uma solução computacional para determinado problema?

O material aqui organizado tem o objetivo de apresentar algumas atividades para auxílio ao desenvolvimento de lógica e algoritmos. Para tanto fará uso de atividades em grupo para resolução de desafios com recursos limitados e pré-definidos de maneira a auxiliar no desenvolvimento progressivo das habilidades necessárias à essa finalidade.

Cada atividade será dividida em "Instruções", onde serão fornecidas as informações básicas sobre a atividade; "Comandos Reconhecidos", onde serão indicados os comandos que poderão ser utilizados para cumprir o desafio; e o "Desafio", apresentado graficamente para ilustrar qual é o objetivo da atividade a ser traduzido em algoritmo.

Verificação das respostas e sugestões que melhoram os resultados:

*Durante a preparação deve ser estimulado o engajamento...*

- Estabeleça uma competição entre equipes, a competição fará com que haja um componente de desafio a ser superado;
- Convide os alunos a preparar o cenário semelhante ao que o desafio propõe, esse envolvimento já cria um clima onde há um reconhecimento do cenário a ser trabalhado.

*Durante o teste de execução deve ser estimulado a expectativa...*

• Utilize membros de outras equipes para serem os obstáculos, estimulados pela competição eles tenderão a se envolver na auditoria das respostas das equipes adversárias;

- Utilize como narrador do algoritmo um membro da própria equipe da solução que está sendo posta a prova. Recomenda-se que este permaneça de costas para a execução, esse detalhe inviabilizará a tendência a "pequenos" ajustes durante a execução do algoritmo;
- Pelo menos na conferência da primeira equipe é recomendável que o professor seja o executor do algoritmo, ele poderá ser o verificador tanto da execução do algoritmo como poderá observar a forma como as equipes procedem suas auditorias.

#### *Ao término da execução do algoritmo proposto...*

A atividade pode ser concluída aí e deve ficar claro que algoritmos que não atendem aos requisitos não resolvem o problema.

#### *Observações importantes…*

- Parar antes do final do trajeto indica travamento do sistema com desclassificação da solução;
- Proceder uma operação ilegal indica travamento do sistema com desclassificação da solução.

#### *Critérios de desempate...*

Para os que atendam o requisito de chegar ao final do trajeto proposto podem-se estabelecer algumas métricas de desempate, como por exemplo, com atribuição de pontuação:

- para tarefa completa;
- para proximidade do objetivo;
- para etapas intermediárias a critério do professor;
- ...

## <span id="page-8-0"></span>**Exemplo de disposição de alunos**

Nesta disposição é possível ver a presença de cinco alunos em linha fazendo o papel de obstáculos, o leitor da solução proposta de costas para a atividade, para não ser tentado a fazer ajustes ao testemunhar erros, e o executor dos comandos, seguindo os comandos lidos pelo leitor, com o objetivo de concluir um fluxo que está ilustrado pelo pontilhado verde, e que foi proposto pela Atividade 3.

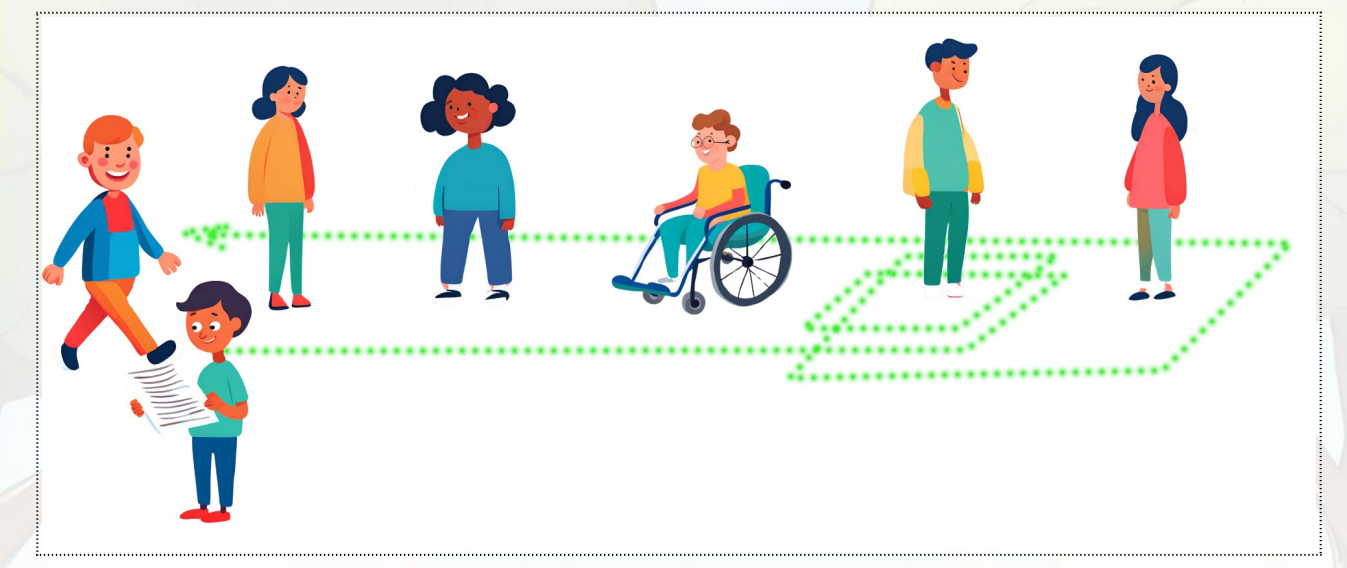

Faça um bom proveito do material.

# <span id="page-9-0"></span>**Legenda**

ß Ñ

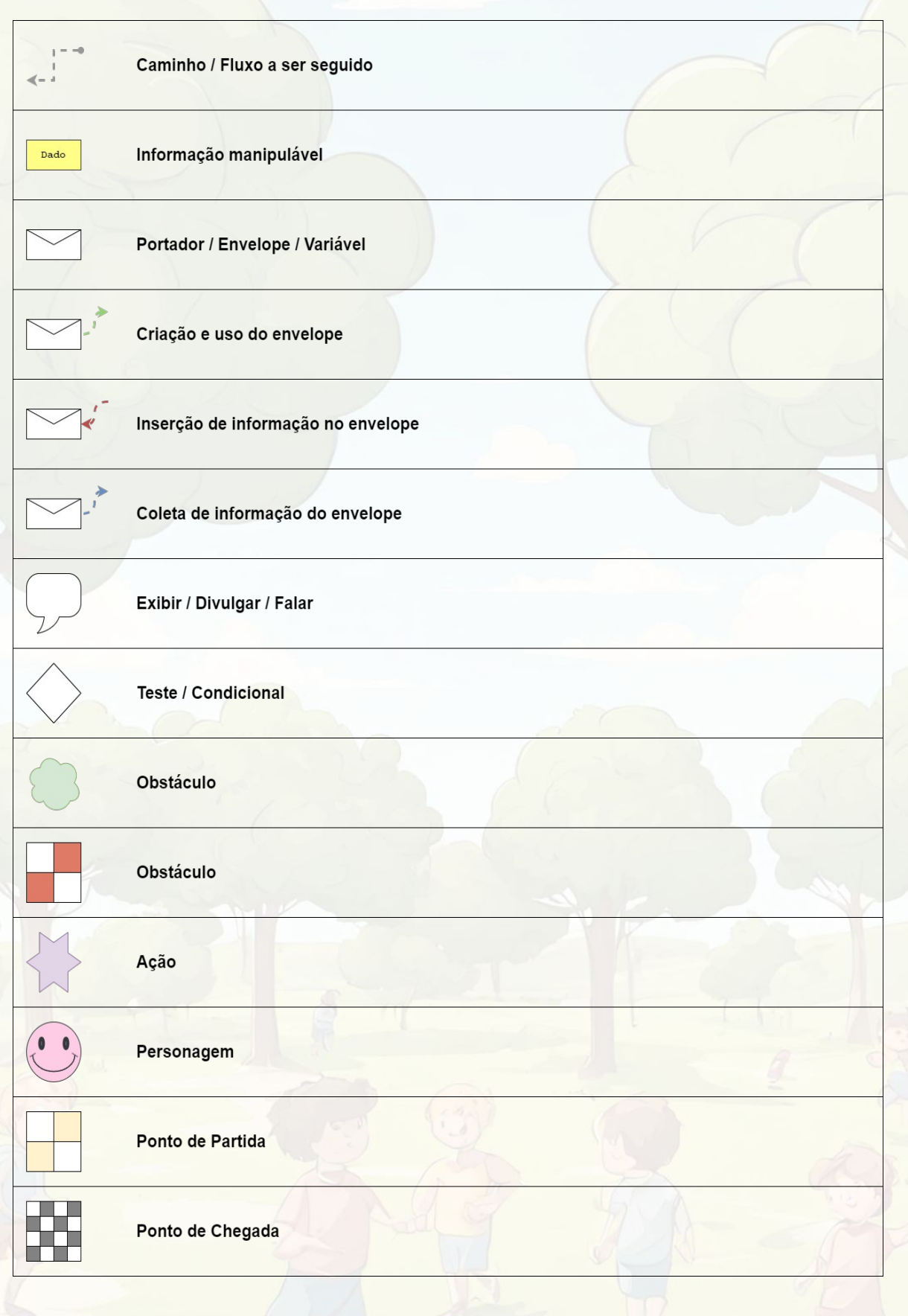

## <span id="page-10-3"></span>**Atividade 1 – Algoritmo de Fluxo Direto e Simples**

## <span id="page-10-2"></span>**Instruções:**

Utilizando APENAS os comandos listados na sessão abaixo – "Comandos Reconhecidos", elabore uma sequência de passos (algoritmo) que resolva o desafio da página a seguir, fazendo com que o personagem saia do ponto de partida, percorra o caminho pontilhado, transite entre os obstáculos e execute ações, quando solicitado pelo mapa, de modo que ele retorne à linha de partida.

## <span id="page-10-1"></span>**Comandos Reconhecidos:**

#### <span id="page-10-0"></span>*Controle de Fluxo*

SIGA em frente passando por obstáculo(s). VIRE 90º à direita. VIRE 90º à esquerda.

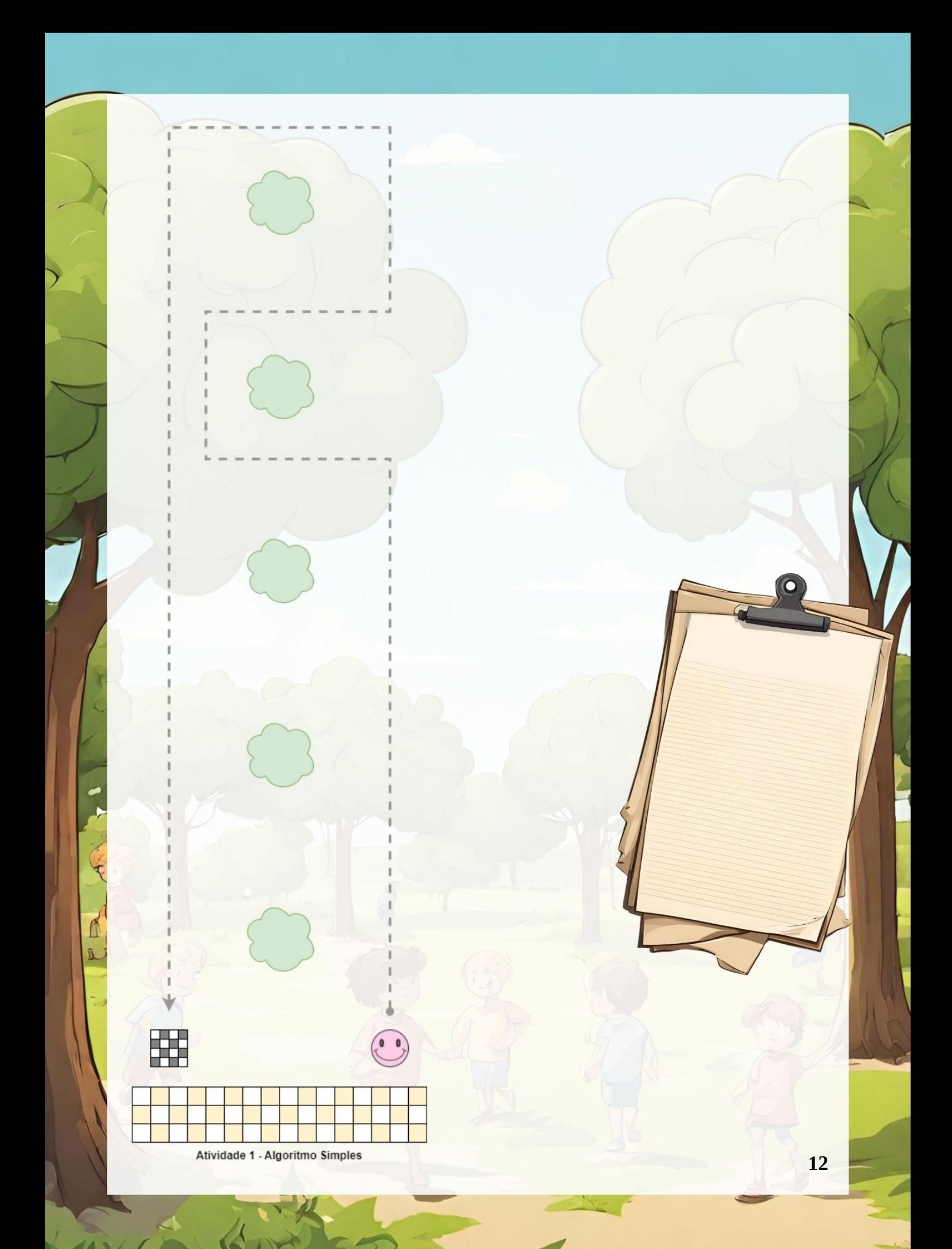

## <span id="page-12-3"></span>**Atividade 1.1 – Algoritmo Fluxo Direto Complexo**

## <span id="page-12-0"></span>**Instruções:**

Utilizando APENAS os comandos listados na sessão abaixo – "Comandos Reconhecidos", elabore uma sequência de passos (algoritmo) que resolva o desafio da página a seguir, fazendo com que o personagem saia do ponto de partida, percorra o caminho pontilhado, transite entre os obstáculos e execute ações, quando solicitado pelo mapa, de modo que ele retorne à linha de partida.

## <span id="page-12-2"></span>**Comandos Reconhecidos:**

#### <span id="page-12-1"></span>*Controle de Fluxo*

SIGA em frente passando por obstáculo(s). VIRE 90º à direita. VIRE 90º à esquerda.

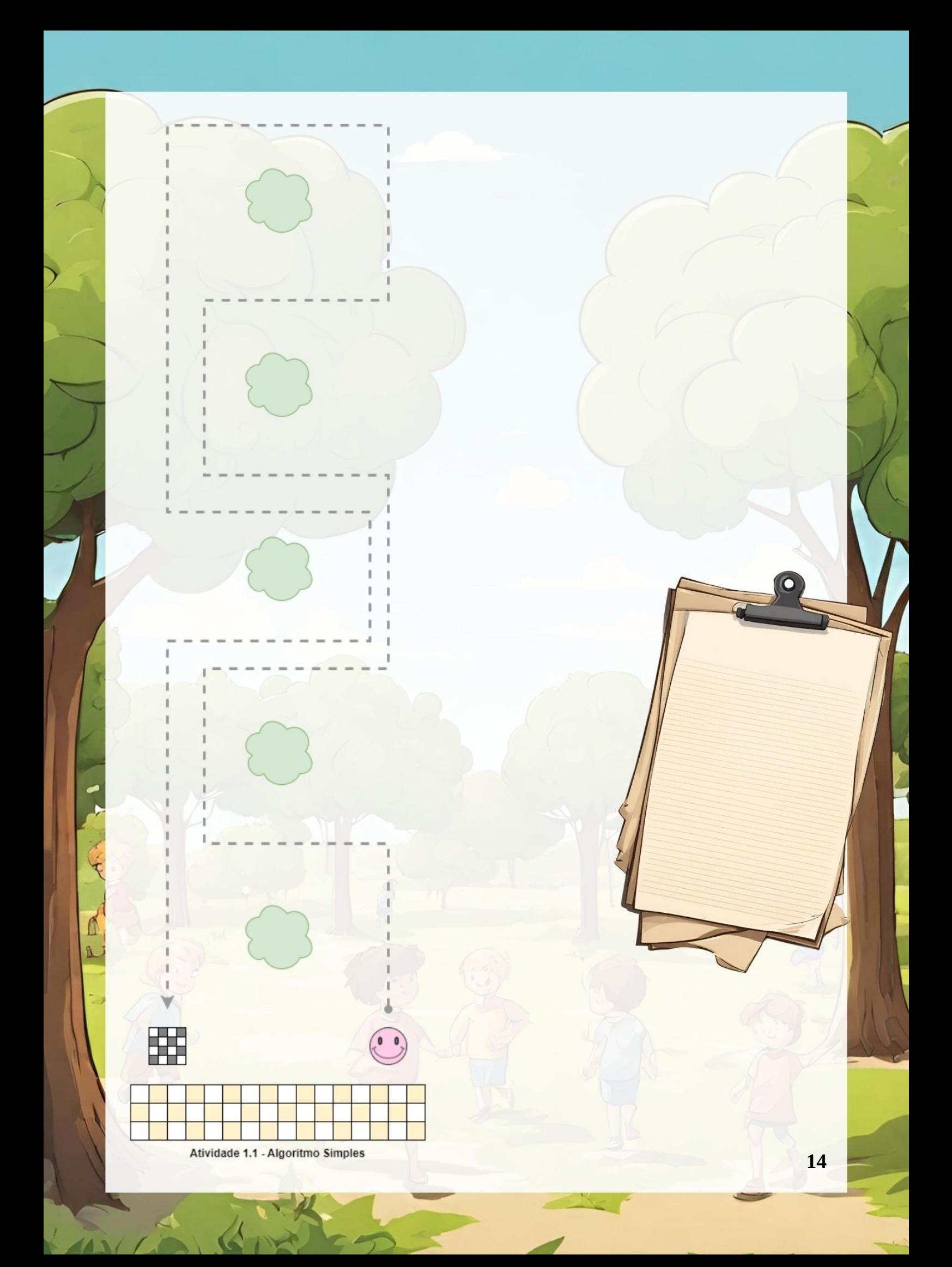

## <span id="page-14-3"></span>**Atividade 1.2 – Algoritmo Fluxo Direto com Repetição**

## <span id="page-14-2"></span>**Instruções:**

Utilizando APENAS os comandos listados na sessão abaixo – "Comandos Reconhecidos", elabore uma sequência de passos (algoritmo) que resolva o desafio da página a seguir, fazendo com que o personagem saia do ponto de partida, percorra o caminho pontilhado, transite entre os obstáculos e execute ações, quando solicitado pelo mapa, de modo que ele retorne à linha de partida.

## <span id="page-14-1"></span>**Comandos Reconhecidos:**

#### <span id="page-14-0"></span>*Controle de Fluxo*

SIGA em frente passando por obstáculo(s). VIRE 90º à direita. VIRE 90º à esquerda.

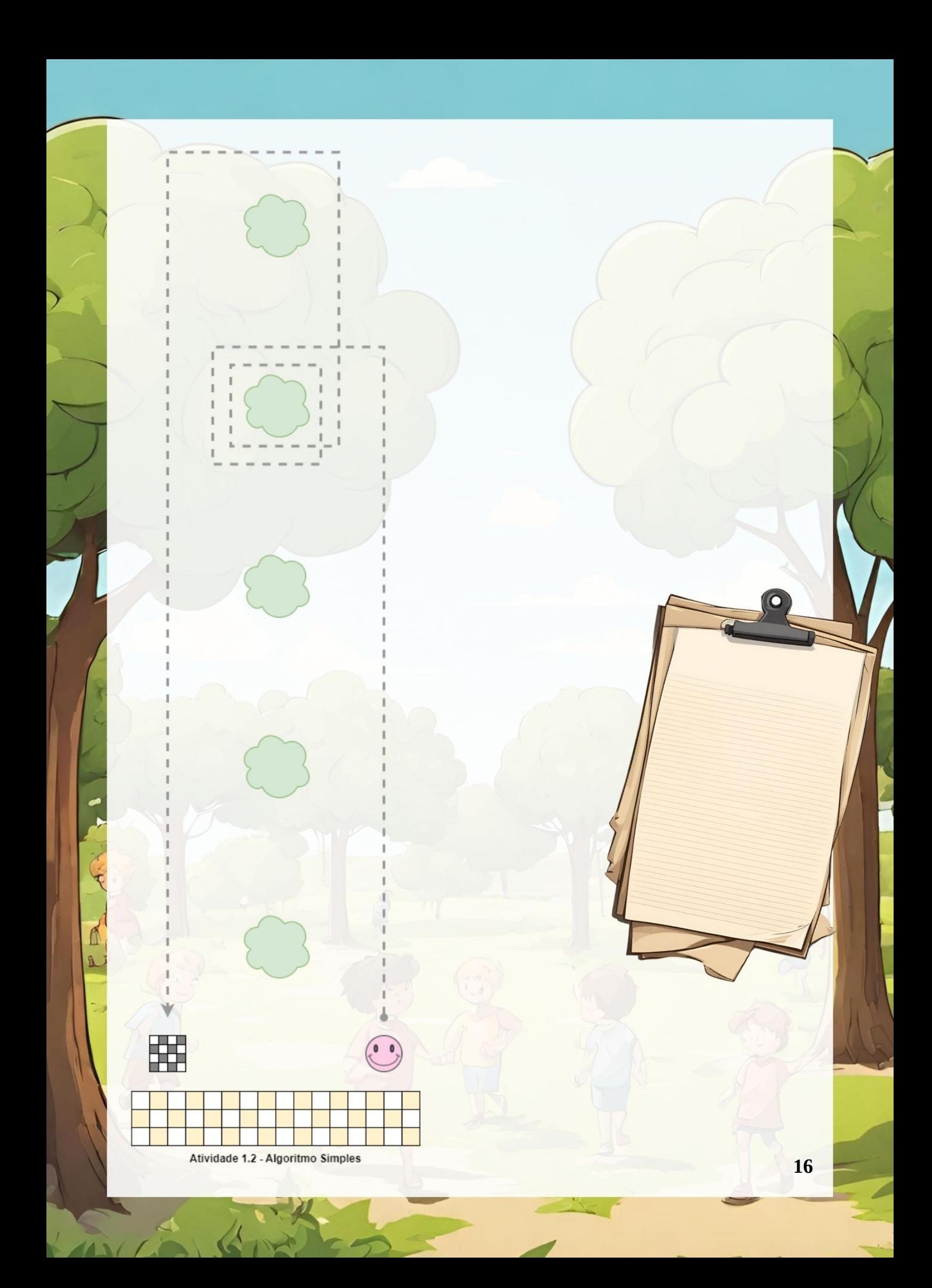

## <span id="page-16-2"></span>**Atividade 1.3 – Algoritmo Simples com Controle de Fluxo**

#### <span id="page-16-1"></span>**Instruções:**

Utilizando APENAS os comandos listados na sessão abaixo – "Comandos Reconhecidos", elabore uma sequência de passos (algoritmo) que resolva o desafio da página a seguir, fazendo com que o personagem saia do ponto de partida, percorra o caminho pontilhado, transite entre os obstáculos e execute ações, quando solicitado pelo mapa, de modo que ele retorne à linha de partida.

#### <span id="page-16-0"></span>**Comandos Reconhecidos:**

#### <span id="page-16-5"></span>*Controle de Fluxo*

SIGA em frente passando por obstáculo(s). VIRE 90º à direita. VIRE 90º à esquerda.

#### <span id="page-16-4"></span>*Condicional para Controle de Fluxo*

SE dia aniversário > 15 ENTÃO{

// Inserir todos os comandos para dar a volta no obstáculo.

## <span id="page-16-3"></span>*Ações*

}

REVELE dia seu aniversário.

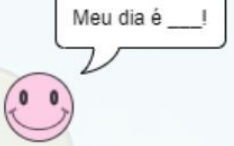

## Condicional

Se o seu dia de aniversário é maior<br>de 15, é preciso fazer o caminho<br>com a volta pelo obstáculo.

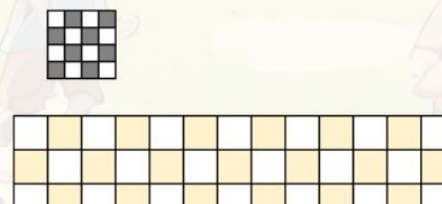

 $\mathbb{C}$ R

Atividade 1.3 - Algoritmo Simples com Condicional

 $\bullet$ 

## <span id="page-18-4"></span>**Atividade 2 – Algoritmo com Variável**

## <span id="page-18-3"></span>**Instruções:**

Utilizando APENAS os comandos listados na sessão abaixo – "Comandos Reconhecidos", elabore uma sequência de passos (algoritmo) que resolva o desafio da página a seguir, fazendo com que o personagem saia do ponto de partida, percorra o caminho pontilhado, transite entre os obstáculos e execute ações, quando solicitado pelo mapa, de modo que ele retorne à linha de partida.

#### <span id="page-18-2"></span>**Comandos Reconhecidos:**

#### <span id="page-18-1"></span>*Controle de Fluxo*

SIGA em frente passando por obstáculo(s). VIRE 90º à direita. VIRE 90º à esquerda.

#### <span id="page-18-0"></span>*Ações*

PEGUE o envelope. LIMPE o conteúdo do envelope. ATUALIZE o conteúdo do envelope com \_\_\_\_\_\_\_\_\_\_\_\_\_. REVELE o conteúdo do envelope.

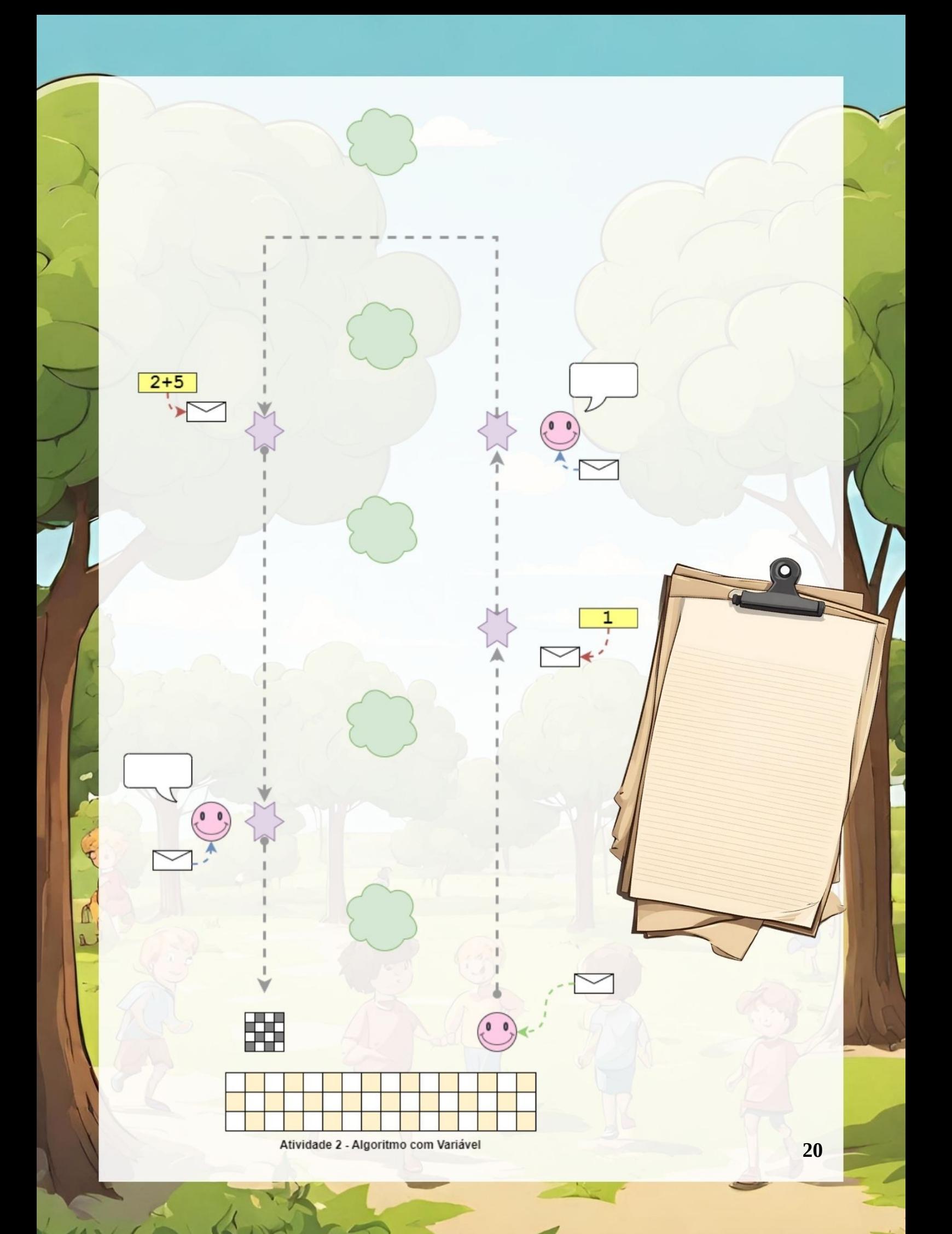

## <span id="page-20-2"></span>**Atividade 3 – Algoritmo com Laço de Repetição (While)**

#### <span id="page-20-1"></span>**Instruções:**

Utilizando APENAS os comandos listados na sessão abaixo – "Comandos Reconhecidos", elabore uma sequência de passos (algoritmo) que resolva o desafio da página a seguir, fazendo com que o personagem saia do ponto de partida, percorra o caminho pontilhado, transite entre os obstáculos e execute ações, quando solicitado pelo mapa, de modo que ele retorne à linha de partida.

Elabore duas soluções, a primeira sem o uso do novo bloco ENQUANTO e outra com seu uso.

#### <span id="page-20-5"></span>**Comandos Reconhecidos:**

#### <span id="page-20-4"></span>*Controle de Fluxo*

SIGA em frente passando por dobstáculo(s). VIRE 90º à direita. VIRE 90º à esquerda.

#### <span id="page-20-3"></span>*Ações*

PEGUE o envelope. LIMPE o conteúdo do envelope. ATUALIZE o conteúdo do envelope com

#### <span id="page-20-0"></span>*Laço de Repetição para Controle de Fluxo*

ENQUANTO \_\_\_\_\_\_\_\_\_ FAÇA:

FIM DO ENQUANTO.

 $\mathcal{L}=\mathcal{L}$  $\sim$   $\sim$   $\sim$ 

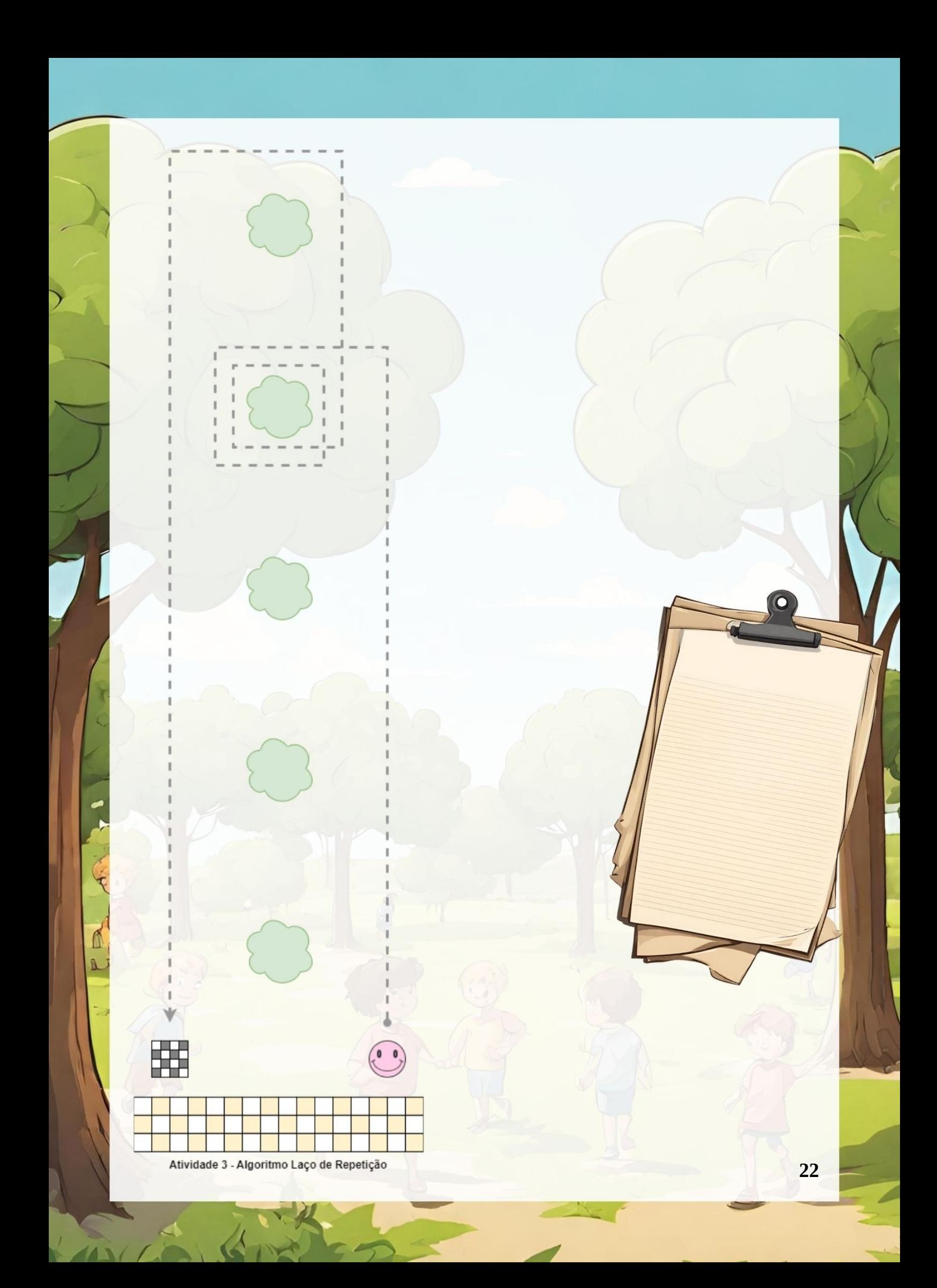

## <span id="page-22-1"></span>**Respostas**

*Atenção: as respostas sugeridas neste capítulo são apenas uma das possíveis para cada atividade. Leve em conta sempre o cumprimento das condições estabelecidas pelo enunciado.*

## <span id="page-22-0"></span>**Atividade 1 – Algoritmo de Fluxo Direto e Simples**

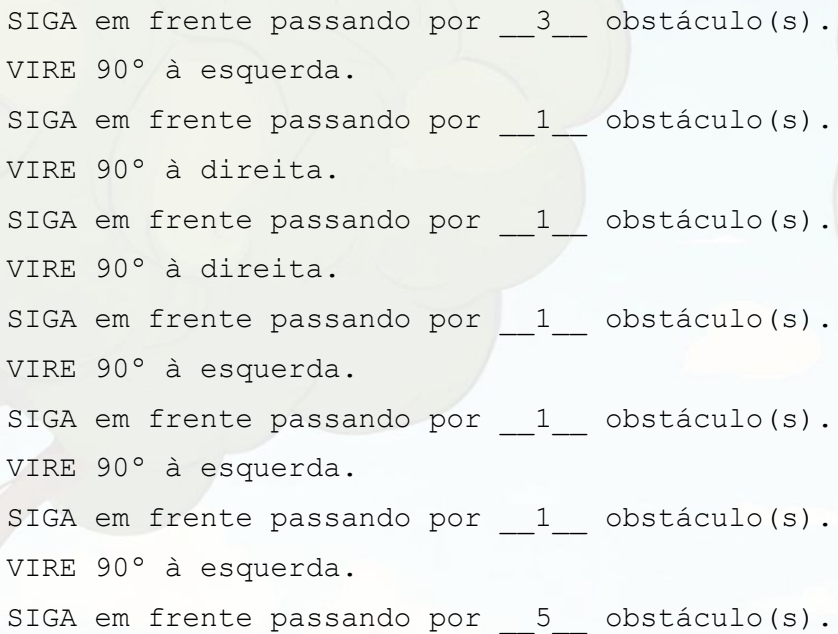

## <span id="page-23-0"></span>**Atividade 1.1 – Algoritmo Fluxo Direto Complexo**

SIGA em frente passando por 1 obstáculo(s). VIRE 90º à esquerda. SIGA em frente passando por 1\_0bstáculo(s). VIRE 90º à direita. SIGA em frente passando por 1 obstáculo(s). VIRE 90º à direita. SIGA em frente passando por 1 obstáculo(s). VIRE 90º à esquerda. SIGA em frente passando por 1 obstáculo(s). VIRE 90º à esquerda. SIGA em frente passando por \_1\_ obstáculo(s). VIRE 90º à direita. SIGA em frente passando por 1 obstáculo(s). VIRE 90º à direita. SIGA em frente passando por 1 obstáculo(s). VIRE 90º à esquerda. SIGA em frente passando por 1 obstáculo(s). VIRE 90º à esquerda. SIGA em frente passando por 1 obstáculo(s). VIRE 90º à esquerda. SIGA em frente passando por 2 obstáculo(s). VIRE 90º à esquerda. SIGA em frente passando por 1 obstáculo(s). VIRE 90º à direita. SIGA em frente passando por 1 obstáculo(s). VIRE 90º à direita. SIGA em frente passando por 1 obstáculo(s). VIRE 90º à esquerda. SIGA em frente passando por 2 obstáculo(s).

## <span id="page-24-0"></span>**Atividade 1.2 – Algoritmo Fluxo Direto com Repetição**

SIGA em frente passando por 4 obstáculo(s). VIRE 90º à esquerda. SIGA em frente passando por 1\_0bstáculo(s). VIRE 90º à esquerda. SIGA em frente passando por 1 obstáculo(s). VIRE 90º à esquerda. SIGA em frente passando por 1 obstáculo(s). VIRE 90º à esquerda. SIGA em frente passando por 1 obstáculo(s). VIRE 90º à esquerda. SIGA em frente passando por \_1\_ obstáculo(s). VIRE 90º à esquerda. SIGA em frente passando por 1 obstáculo(s). VIRE 90º à esquerda. SIGA em frente passando por 1 obstáculo(s). VIRE 90º à esquerda. SIGA em frente passando por 2 obstáculo(s). VIRE 90º à esquerda. SIGA em frente passando por 1 obstáculo(s). VIRE 90º à esquerda. SIGA em frente passando por 5 obstáculo(s).

## <span id="page-25-0"></span>**Atividade 1.3 – Algoritmo Simples com Controle de Fluxo**

SIGA em frente passando por 4 obstáculo(s). REVELE dia seu aniversário. SE (dia seu aniversário > 15) ENTÃO {

VIRE 90º à esquerda. SIGA em frente passando por 1\_ obstáculo(s). VIRE 90º à esquerda. SIGA em frente passando por 1\_ obstáculo(s). VIRE 90º à esquerda. SIGA em frente passando por \_1\_ obstáculo(s). VIRE 90º à esquerda. SIGA em frente passando por 1 obstáculo(s).

SIGA em frente passando por \_\_1\_ obstáculo(s). VIRE 90º à esquerda. SIGA em frente passando por 1 obstáculo(s). VIRE 90º à esquerda. SIGA em frente passando por \_\_5\_ obstáculo(s).

}

## <span id="page-26-0"></span>**Atividade 2 – Algoritmo com Variável**

PEGUE o envelope. SIGA em frente passando por 2 obstáculo(s). ATUALIZE o conteúdo do envelope com 1. SIGA em frente passando por 1 obstáculo(s). MOSTRE o conteúdo do envelope. SIGA em frente passando por \_\_1\_ obstáculo(s). VIRE 90º à esquerda. SIGA em frente passando por 1 obstáculo(s). VIRE 90º à esquerda. SIGA em frente passando por 1 obstáculo(s). ATUALIZE o conteúdo do envelope com 2+5 ou 7. SIGA em frente passando por 2\_ obstáculo(s). MOSTRE o conteúdo do envelope. SIGA em frente passando por \_1\_ obstáculo(s).

## <span id="page-27-1"></span>**Atividade 3 – Algoritmo com Laço de Repetição (While)**

#### <span id="page-27-0"></span>**3a. Caso sem laço:**

SIGA em frente passando por 4 obstáculo(s). VIRE 90º à esquerda. SIGA em frente passando por 1 obstáculo(s). VIRE 90º à esquerda. SIGA em frente passando por 1 obstáculo(s). VIRE 90º à esquerda. SIGA em frente passando por 1 obstáculo(s). VIRE 90º à esquerda. SIGA em frente passando por \_1\_ obstáculo(s). VIRE 90º à esquerda. SIGA em frente passando por 1 obstáculo(s). VIRE 90º à esquerda. SIGA em frente passando por 1 obstáculo(s). VIRE 90º à esquerda. SIGA em frente passando por 1 obstáculo(s). VIRE 90º à esquerda. SIGA em frente passando por 2 obstáculo(s). VIRE 90º à esquerda. SIGA em frente passando por 1 obstáculo(s). VIRE 90º à esquerda. SIGA em frente passando por 5 obstáculo(s).

#### <span id="page-28-0"></span>**3b. Caso com laço:**

SIGA em frente passando por \_\_4\_ obstáculo(s).

ATUALIZE o conteúdo do envelope com 8.

ENQUANTO conteúdo do envelope > 0 FAÇA

VIRE 90º à esquerda.

SIGA em frente passando por 1 obstáculo(s).

ATUALIZE o conteúdo do envelope com conteúdo do envelope – 1. FIM DO ENQUANTO.

SIGA em frente passando por 1 obstáculo(s). VIRE 90º à esquerda. SIGA em frente passando por 1 obstáculo(s). VIRE 90º à esquerda. SIGA em frente passando por 5 obstáculo(s).

# **SOBRE OS AUTORES**

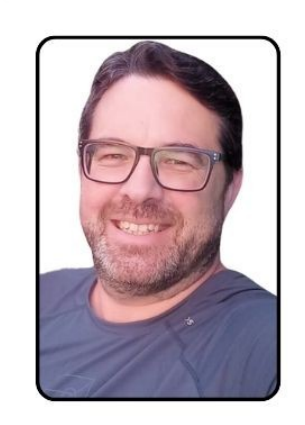

# Rogerio Marques Cresseri

É mestrando em Educação Profissional e Tecnológica pelo Instituto Federal Farroupilha (IFFar), possui MBA em Gestão de T.I. pela Universidade Anhanguera e é bacharel em Ciência da Computação pela Pontifícia Universidade Católica do Rio Grande do Sul (PUCRS).

Atualmente é analista em tecnologia da informação na área de redes e suporte na Universidade Federal do Pampa (Unipampa).

Lattes: <http://lattes.cnpq.br/1338191155744103>.

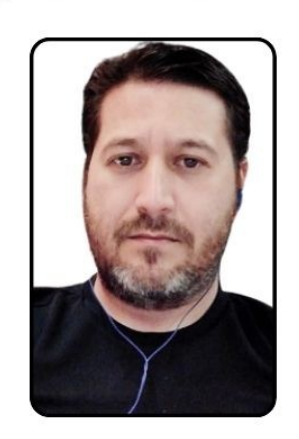

# Fábio Diniz Rossi

É doutor e mestre em Ciência da Computação pela Pontifícia Universidade Católica do Rio Grande do Sul (PUCRS), especialista Gestão Educacional pela Universidade da Região da Campanha (URCAMP) e bacharel em Informática pela URCAMP. Atualmente é professor do Ensino Básico, Técnico e Tecnológico no Instituto Federal Farroupilha (IFFar) e no Mestrado em Engenharia Elétrica da Universidade Federal do Pampa (Unipampa).

Lattes: <http://lattes.cnpq.br/1338191155744103>.

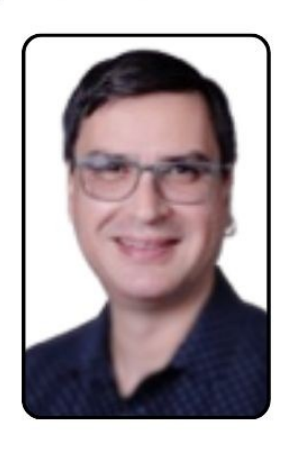

# **Mauricio Ramos Lutz**

É doutor em Ensino de Ciências e Matemática pela Universidade Franciscana (UFN), mestre em Ensino de Matemática pela Universidade Federal do Rio Grande do Sul (UFRGS), especialista Matemática, Mídias Digitais e Didática pela UFRGS e licenciado em Matemática pela Universidade Federal de Santa Maria (UFSM).

Atualmente é professor do Ensino Básico, Técnico e Tecnológico no Instituto Federal Farroupilha (IFFar) e no Mestrado Profissional em Educação Profissional e Tecnológica em Rede Nacional (ProfEPT).

Lattes: <http://lattes.cnpq.br/5099730179818142>.

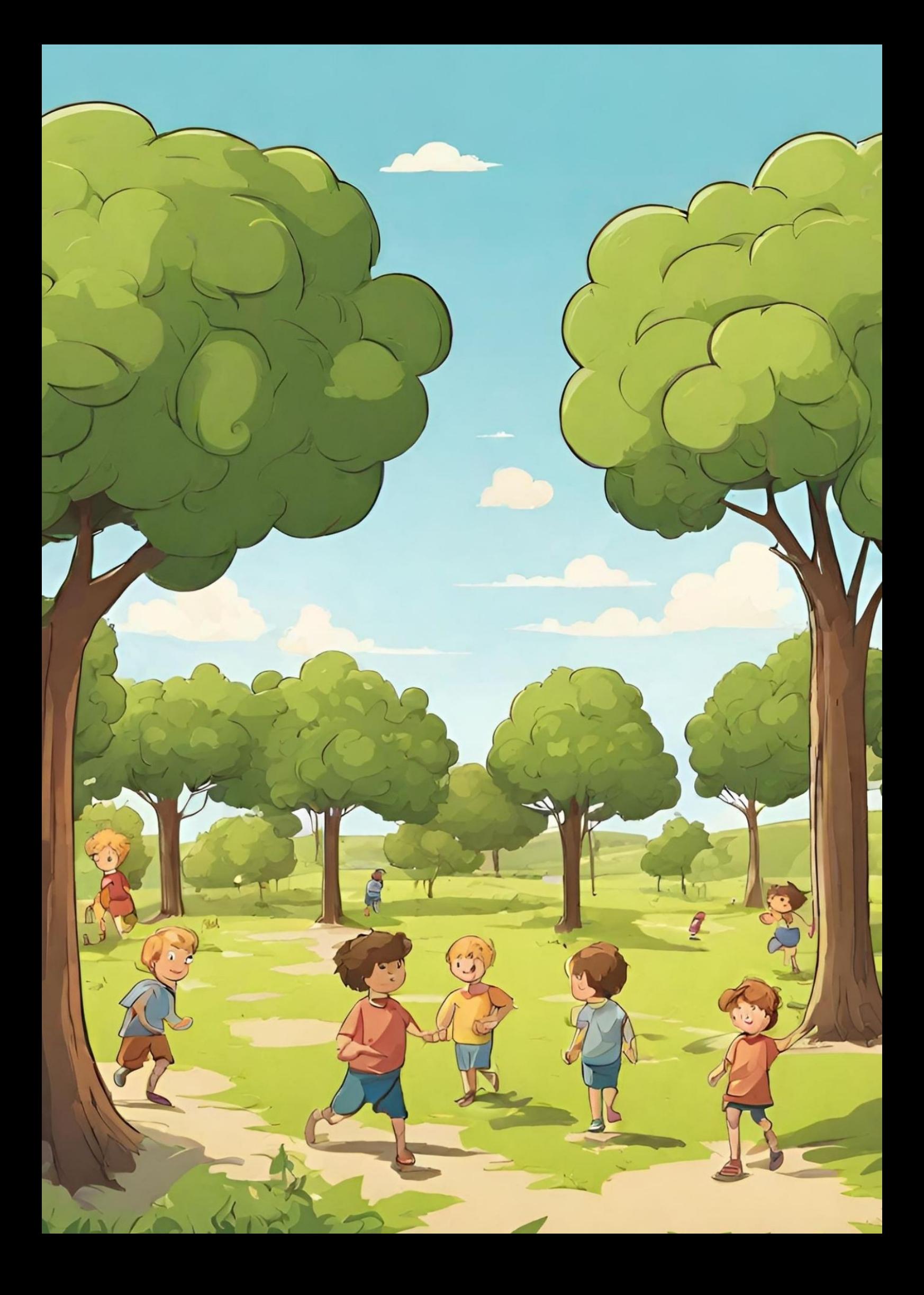